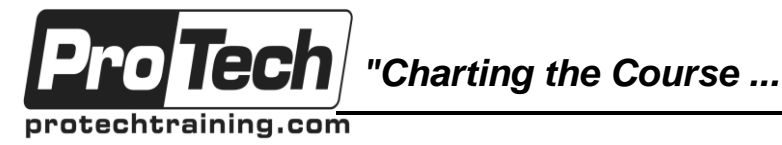

## *... to Your Success!"*

# **jBOSS Drools**

## **Course Summary**

### **Description**

This course is targeted for Business Rules developers looking with basic Java background experience. In this course we will teach students how to use the jBOSS Drools Engine to incorporate business rules in the Enterprise Applications. This workshop will be very hands on with lot of practices and whiteboard sessions.

## **Topics**

- Introduction Drools 6.2.0
- Drools Rule Engine Overview
- Execution Control Rule Matches
- Decision Tables Overview and Spreadsheet Integration
- Rule Language
- Installation and Setup ( Eclipse and Drools Engine)
- Overview New features KIE Workbench, Integration,KIE API
- Drools Run Time and Language RETE.PHREAK Algorthim
- KIE Project Model Overview
- Rule Language Reference Overview
- Drool Basics
	- o Stateless Knowledge Session
		- o Stateful Knowledge Session
		- o Methods versus Rules
	- o Cross Products
	- Execution Control
		- o Agenda
		- o Rule Matches and Conflict Sets
		- o Declarative Agenda
- Decision Tables in Spreadsheets
	- o Decision Tables in action
	- o Spreadsheet Syntax
	- o Creating and integrating Spreadsheet based Decision Tables

### **Audience**

This course is designed for Business Rules developers who are responsible for developing and designing a business rules management system (BRMS) solution in an enterprise environment.

This course is targeted at enterprise architects, business and system analysts, technical managers and developers who want to use JBOSS Drools Engine to implement the business rules.

### **Prerequisites**

Before taking this course, students should have Basic Java competency and some familiarity with Eclipse.

### **Duration**

Two days

Due to the nature of this material, this document refers to numerous hardware and software products by their trade names. References to other companies and their products are for informational purposes only, and all trademarks are the properties of their respective companies. It is not the intent of ProTech Professional Technical Services, Inc. to use any of these names generically